## Tabla de Contenido

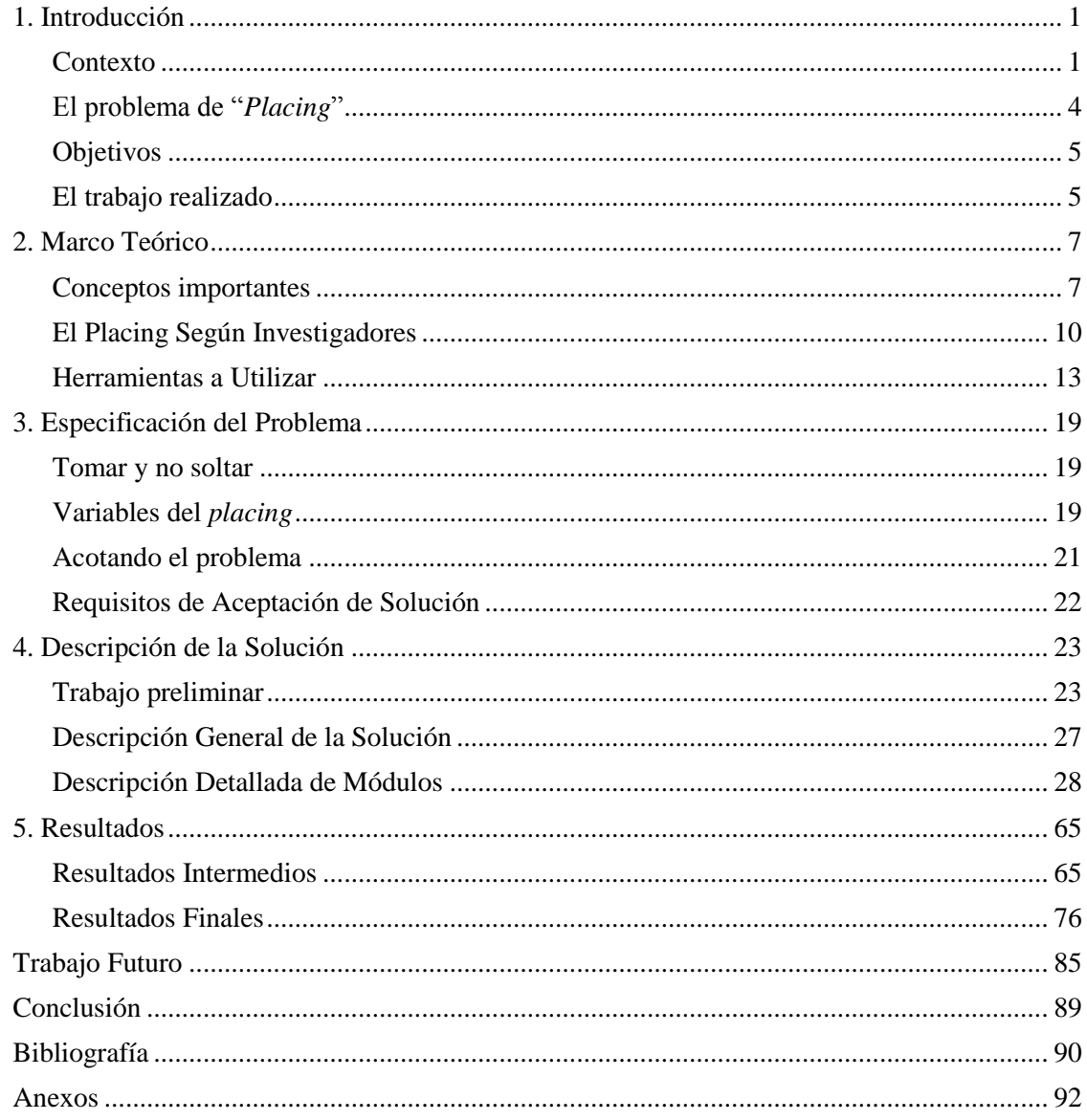

## Índice de Ilustraciones

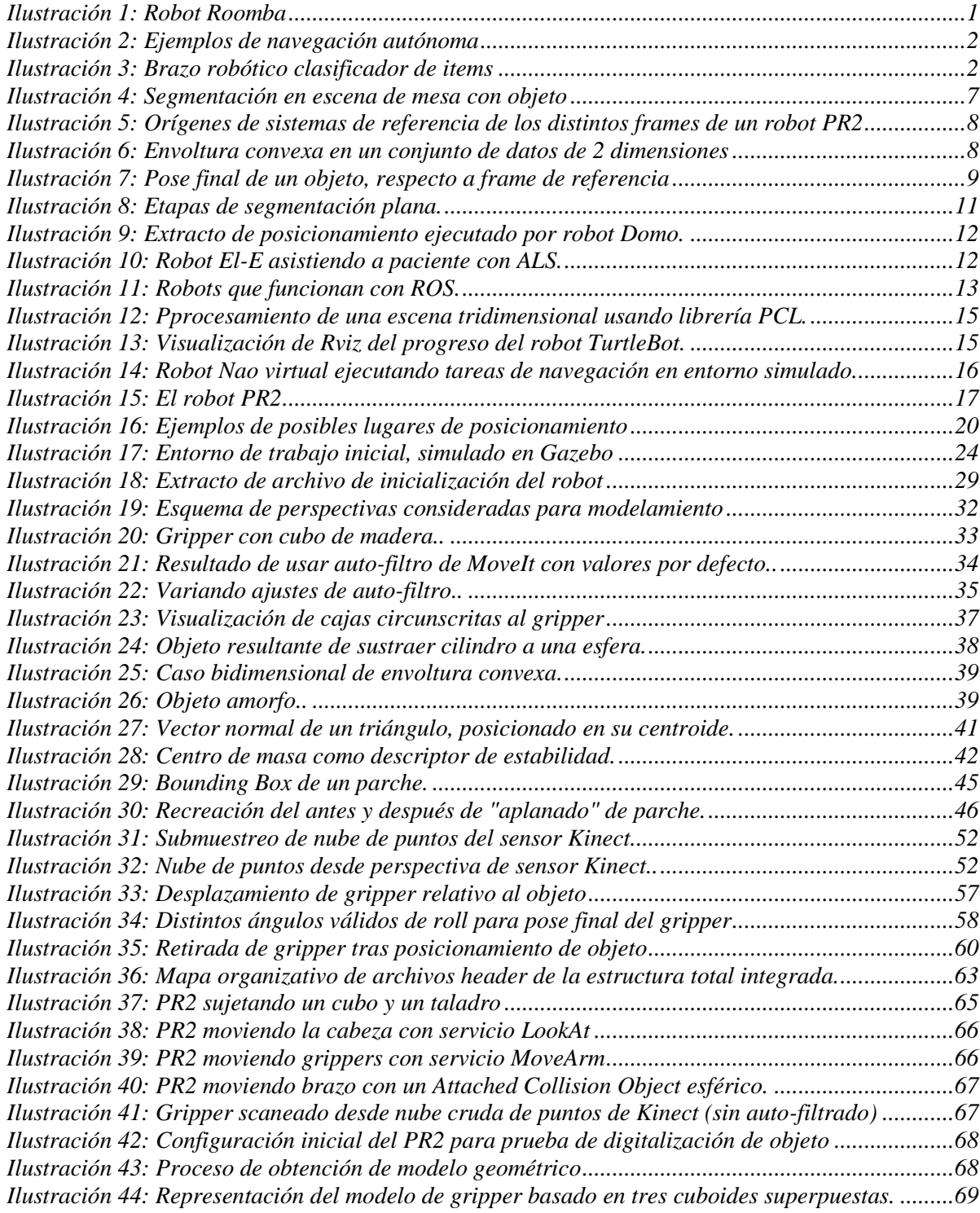

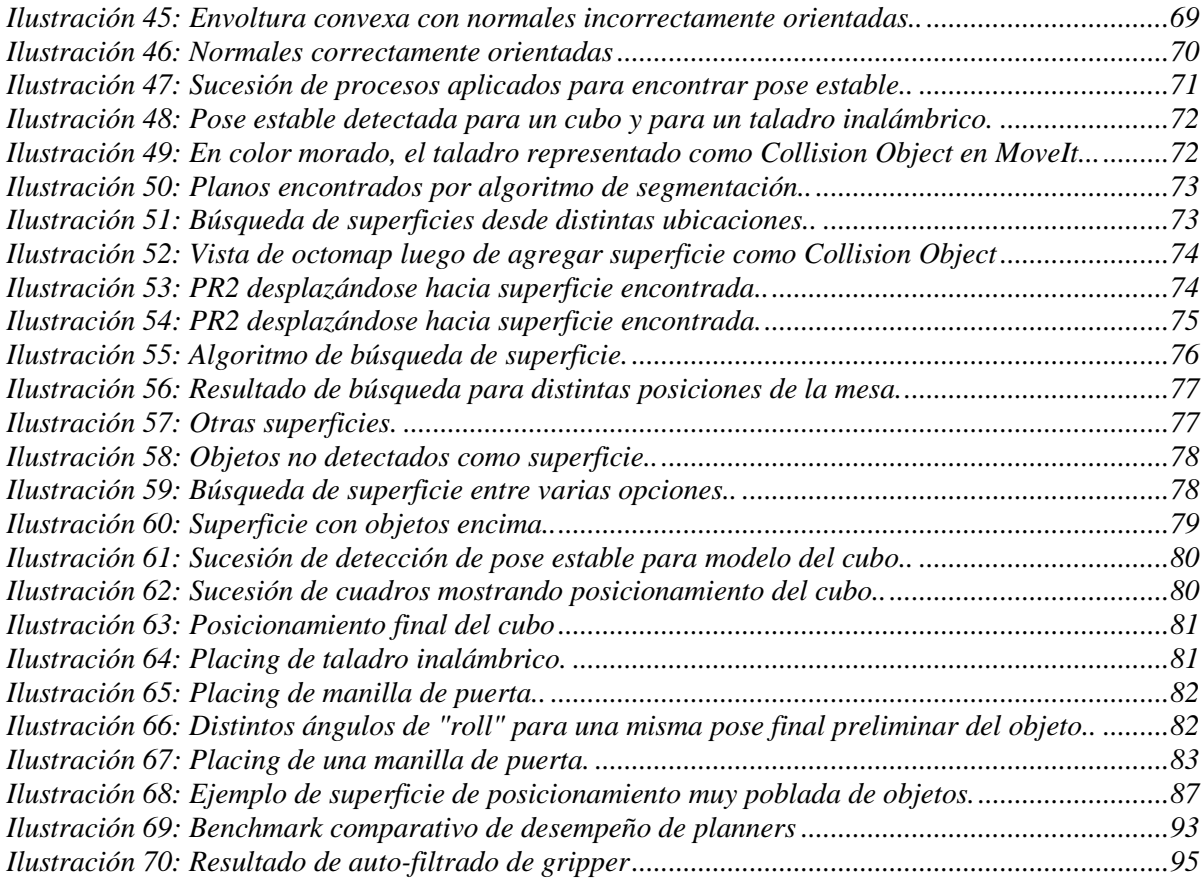

## Índice de Algoritmos

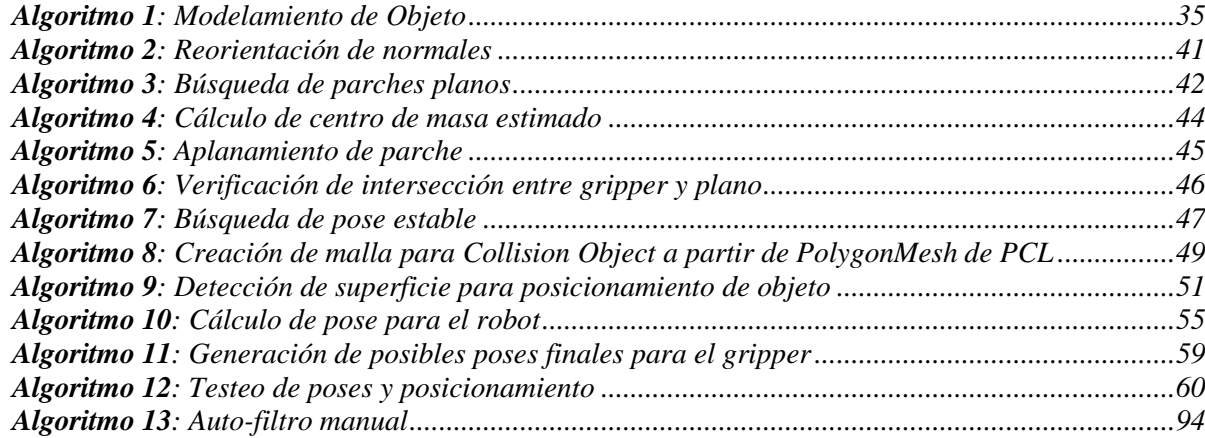